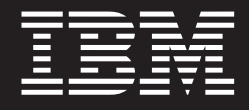

# **IBM VisualStore Version 3 Release 1**

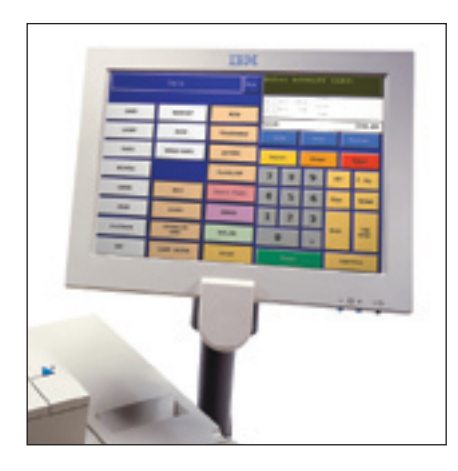

# **Principales caractéristiques**

- Nombreuses fonctions **d'encaissement ainsi que le support d'afficheurs standard 2 x 20 caractères et/ou d'un écran tactile**
- **Puissant moteur d'avantages intégré pour créer rapidement et efficacement des campagnes de promotions**
- **Configuration matérielle requise minimale et plate-forme ouverte pour réduire le coût total de possession**

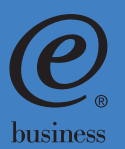

# **Logiciel idéal pour le commerce alimentaire**

IBM VisualStore Version 3 Release 1 (V3 R1) fournit aux enseignes du commerce alimentaire les fonctions dont elles ont besoin pour optimiser les opérations d'encaissement, le temps de fonctionnement et la rentabilité. Cette application puissante et souple contient une multitude de fonctions d'encaissement, notamment journal électronique, impression de codes à barre sur les tickets de caisse et multiples options de réduction, promotion et de programmes de fidélité clients, échange des données XML standardisé, API (Application Programming Interface) monétique et prise en charge des codes EAN 14. En outre, VisualStore prend en charge les afficheurs 2 x 20 caractères standard et les écrans tactiles dont l'ergonomie améliore la productivité des caissiers et réduit le temps et les coûts de formation des employés.

#### **Moteur de promotions intégré**

VisualStore est fourni en standard avec un moteur souple basé sur des règles qui offre un avantage concurrentiel certain aux distributeurs. Ce moteur permet de configurer et de mettre en œuvre rapidement et aisément des offres spéciales, des réductions, des programmes de fidélité clients et d'autres programmes promotionnels sans nécessiter l'écriture d'une seule ligne de code. Grâce à cette simplicité d'utilisation, vous pouvez déployer rapidement de nouvelles stratégies marketing, essentielles pour accroître les ventes dans le secteur très concurrentiel de la Distribution. En outre, vous pouvez gérer le moteur depuis un site central pour garantir la cohérence des opérations dans l'ensemble des magasins ou vous pouvez l'administrer depuis le point de vente pour contrer la concurrence locale.

#### **Faible coût total de possession**

VisualStore réduit le coût total de possession de deux manières. Tout d'abord, il nécessite une configuration matérielle du Terminal Point de Vente minimale en termes de mémoire et de puissance du processeur, ce qui permet au client de l'installer sans avoir à remplacer les matériels et périphériques IBM. Ensuite, il s'agit d'une plate-forme ouverte qui fonctionne sous les systèmes d'exploitation Linux ou DOS au niveau du Terminal Point de Vente et sous Microsoft® Windows®

Programme intégré de fidélité clients pour récompenser les clients réguliers et augmenter le volume des ventes

Ecran tactile qui réduit le temps de formation des caissiers et accroît leur productivité en limitant les risques d'erreurs

Intégration d'un sous-système de balance qui accélère les opérations d'encaissement des articles à peser et réduit la démarque inconnue

Interface caissier personnalisable pour permettre aux distributeurs de l'adapter à leurs besoins

Maintenance automatique du logiciel (ASM, Automatic Software Maintenance) pour réduire les coûts de gestion des systèmes

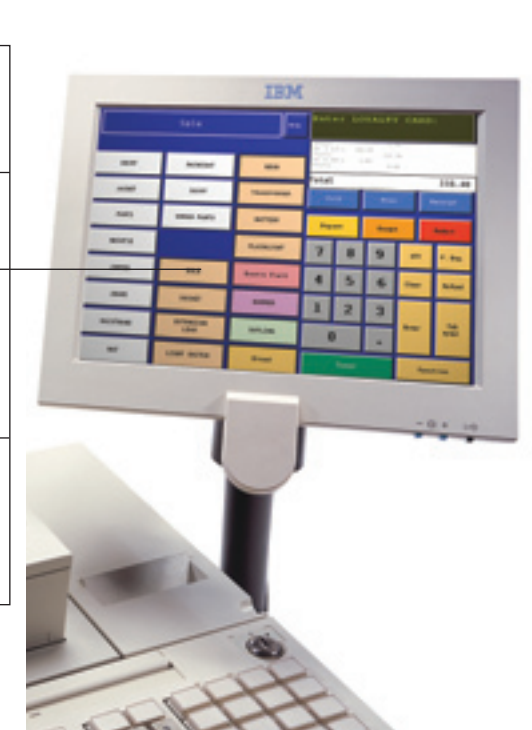

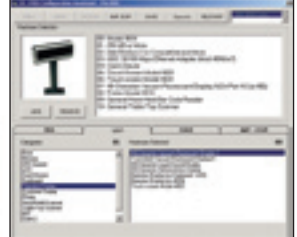

Assistant d'installation qui fournit un outil graphique intuitif pour configurer les Terminaux Point de Vente et les périphériques.

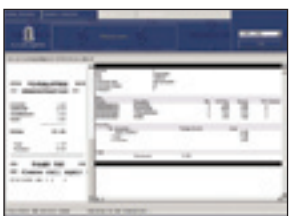

Journal électronique qui permet d'accéder à l'historique des transactions, de réduire les coûts de contrôle et d'éliminer les bandes journal.

pour les opérations de gestion. Et pour protéger davantage votre investissement, VisualStore permet d'utiliser le logiciel de gestion de base de données DB2® ou Oracle9*i*.

#### **Echange de données normalisé**

VisualStore inclut une fonction d'échange de données XML qui offre aux distributeurs une base ouverte et standard pour intégrer le logiciel aux autres systèmes du magasin et réduire ainsi la durée et les coûts d'intégration. La solution prend également en charge l'échange en temps réel des données LOG transactions avec les autres systèmes de l'entreprise conformément au format IXRetail.

## **Personnalisation en fonction du pays**

En offrant un support dynamique de la langue pour les opérations de gestion, les utilisateurs peuvent changer rapidement la langue de l'interface de VisualStore, ce qui permet de réduire le temps de formation et d'améliorer la productivité, notamment dans les magasins frontaliers ou dans les zones multilingues. Actuellement VisualStore est disponible en anglais, en français, en allemand, en italien et en espagnol. Le logiciel étant également doté d'une API monétique, IBM ou les Partenaires Commerciaux IBM peuvent développer rapidement l'interface avec la solution monétique du pays.

## **Fonctions dédiées aux supermarchés**

VisualStore contient diverses options qui garantissent l'exécution harmonieuse des opérations dans les enseignes du commerce alimentaire. La gestion tiroir flottante dynamique permet de définir aisément des périodes comptables en fonction des habitudes de travail. L'identification des tickets de caisse grâce à un code EAN 128 donne la possibilité de rappeler les transactions suspendues ou terminées, accélérant ainsi les opérations d'encaissement. VisualStore permet également d'envoyer, en temps réel, les mises à jour articles au Terminal Point de Vente et au sous-système de balance et d' « exploser » le ticket récapitulatif balance sur le T.P.V., ce qui améliore le service client et limite la démarque inconnue.

# **Résumé des caractéristiques de la solution IBM VisualStore V3 R1**

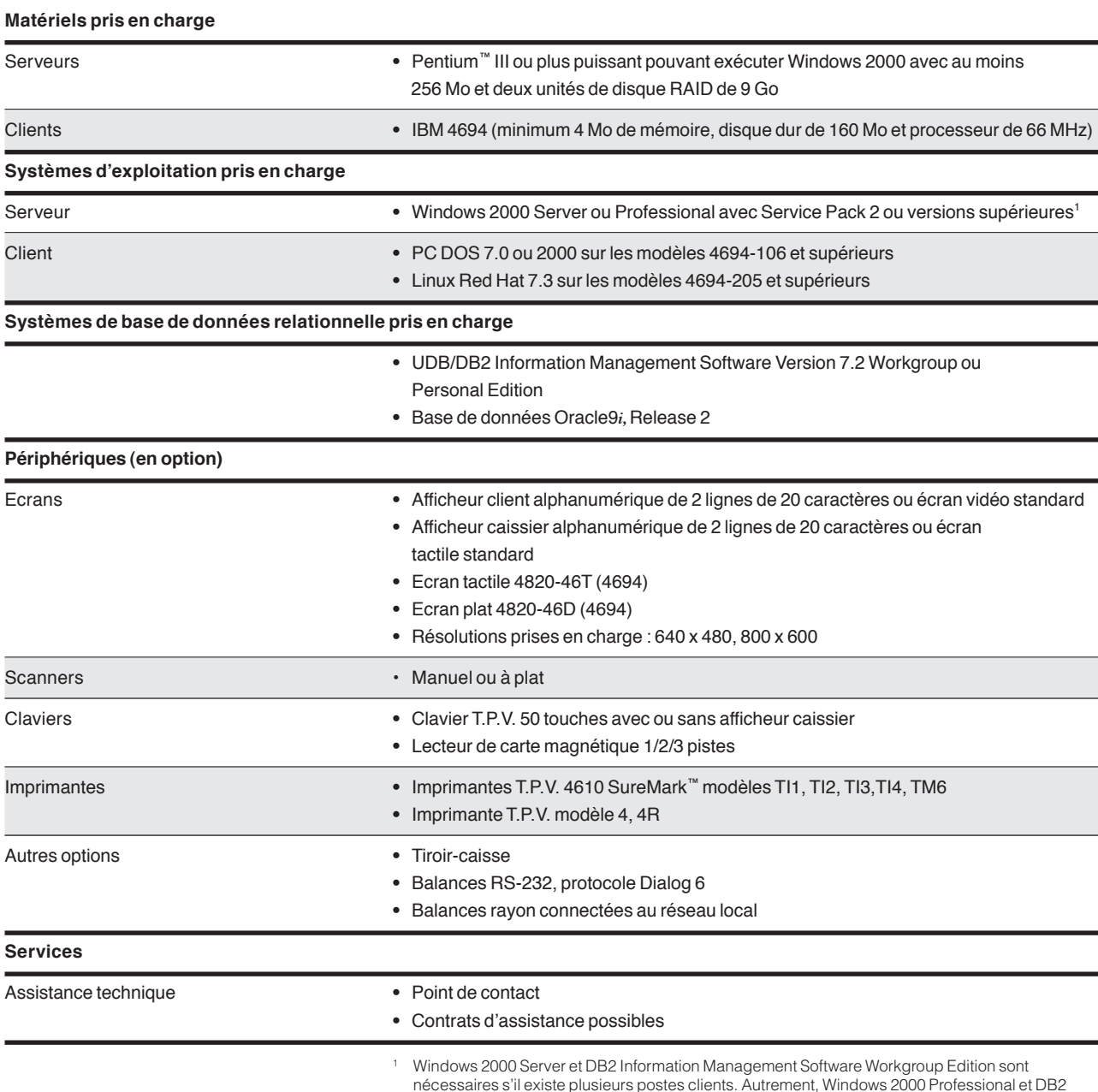

nécessaires s'il existe plusieurs postes clients. Autrement, Windows 2000 Professional et DB2 Information Management Software Personal Edition suffisent.

#### **Principales caractéristiques de IBM VisualStore V3 R1**

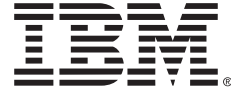

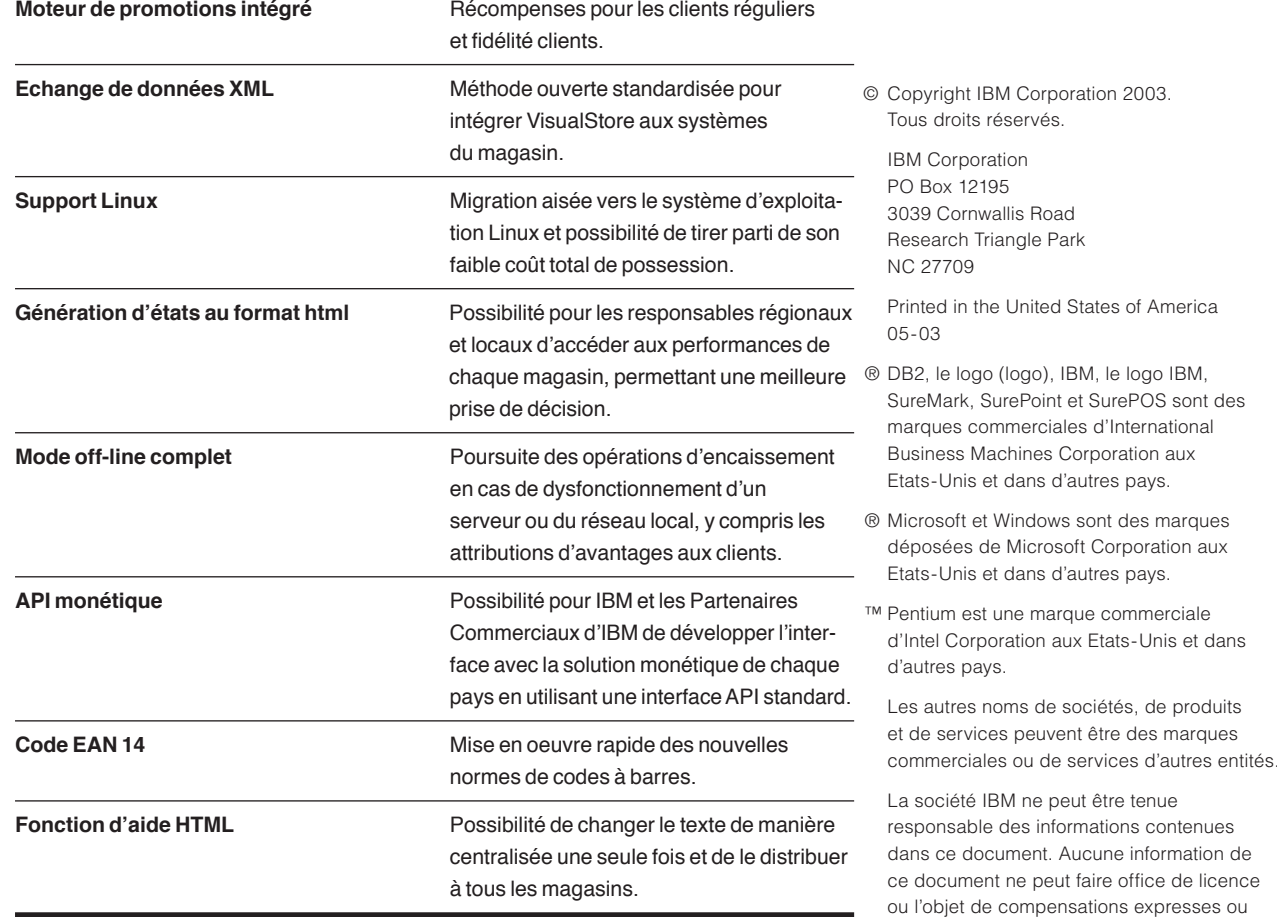

#### **Pour plus d'informations**

Pour plus d'informations sur IBM VisualStore V3 R1 et les autres solutions d'encaissement d'IBM, contactez votre Ingénieur Commercial, contactez-nous au 0 810 835 426 ou visitez notre site Web à l'adresse suivante : ibm.com/industries/retail/store.

Les références aux produits ou services IBM figurant dans ce document n'impliquent pas que la société IBM a l'intention de les commercialiser dans tous les pays dans lesquels elle est représentée ou installée. Il est strictement interdit de copier ou de télécharger les images du document sans l'autorisation écrite d'IBM.

implicites dans le cadre de la législation en vigueur relative aux droits de propriété intellectuelle d'IBM ou des tiers. Ce document ne fournit aucune garantie de quelque sorte que ce soit, expresse ou implicite, notamment, et sans s'y limiter, celles relatives à la commercialisation et à l'adaptation des

produits à un usage particulier.

Les matériels IBM sont fabriqués à partir de pièces neuves ou de pièces neuves et d'occasion. Dans certains cas, l'élément matériel peut ne pas être neuf et avoir été déjà installé, mais la garantie IBM s'applique néanmoins.

La page d'accueil sur site Internet IBM est accessible à l'adresse *ibm.com* 

Imprimé aux Etats-Unis sur du papier contenant 10 % de fibre recyclé.

La première page montre l'écran IBM SurePoint ™ avec l'interface utilisateur standard d'IBM VisualStore.

La page 2 montre l'écran IBM SurePoint avec l'interface utilisateur standard d'IBM VisualStore.

Les captures d'écrans montrent l'assistant d'installation T.P.V. et le journal électronique d'IBM VisualStore.